#### Yacc (Yet Another Compiler-Compiler)

#### EECS 665 Compiler Construction

#### The Role of the Parser

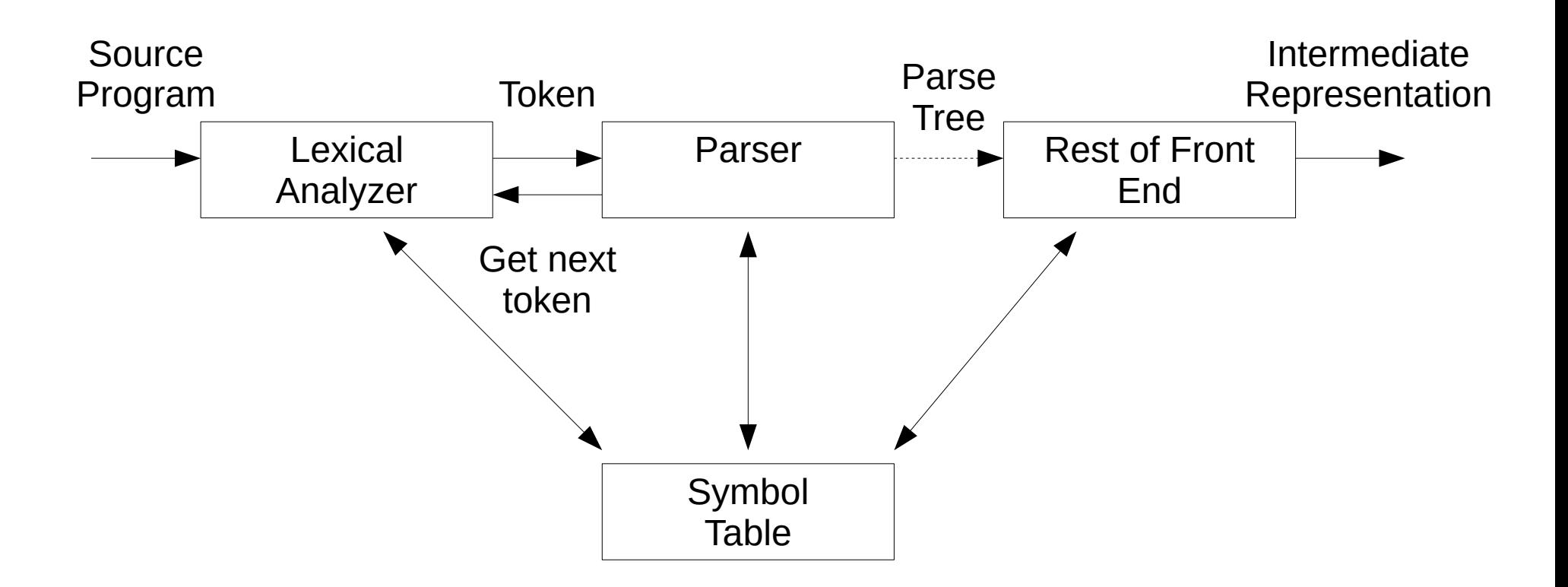

#### Yacc – LALR Parser Generator

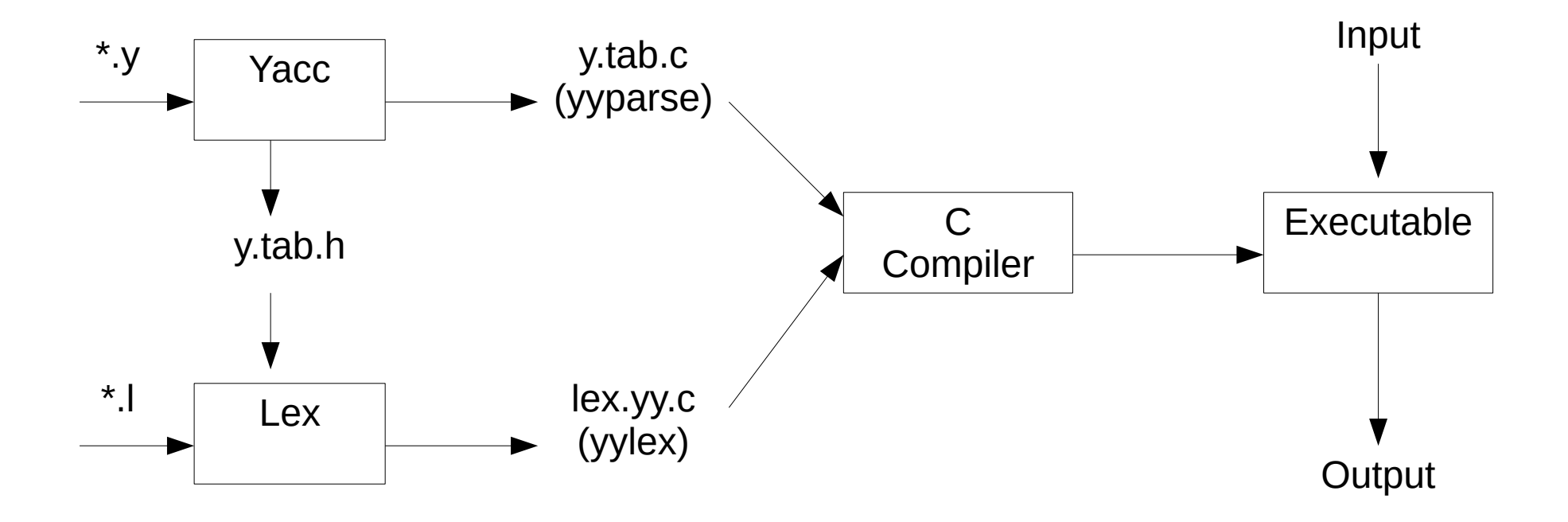

### Yacc Specification

declarations

%%

translation rules

%%

supporting C routines

### Yacc Declarations

- %{ *C declarations* %}
- Declare tokens
	- %token *name1 name2 …*
	- Yacc compiler

%token INTVAL

 $\rightarrow$ 

#define INTVAL 257

## Yacc Declarations (cont.)

- Precedence
	- %left, %right, %nonassoc
	- Precedence is established by the order the operators are listed (low to high)
- Encoding precedence manually
	- Left recursive  $=$  left associative (recommended)
	- Right recursive  $=$  right associative

## Yacc Declarations (cont.)

- %start
- %union

```
%union {
  type type_name
}
%token <type_name> token_name
%type <type_name> nonterminal_name
```
● yylval

### Yacc Translation Rules

- Form:
	- A : Body ;

where A is a nonterminal and Body is a list of nonterminals and terminals (':' and ';' are Yacc punctuation)

- Semantic actions can be enclosed before or after each grammar symbol in the body
- Ambiguous grammar rules
	- Yacc chooses to shift in a shift/reduce conflict
	- Yacc chooses the first production in reduce/reduce conflict

## Yacc Translation Rules (cont.)

- When there is more than one rule with the same left hand side, a '|' can be used
	- A : B C D ; A : E F ;
	- A : G ;
	- $\Rightarrow$
	- A : B C D | E F | G ;<br>,

#### Yacc Actions

- Actions are C code segments enclosed in  $\{\}$ and may be placed before or after any grammar symbol in the right hand side of a rule
- To return a value associated with a rule, the action can set \$\$
- To access a value associated with a grammar symbol on the right hand side, use \$i, where i is the position of that grammar symbol
- The default action for a rule is

 $\{$  \$\$ = \$1}

## Example of a Yacc Specification

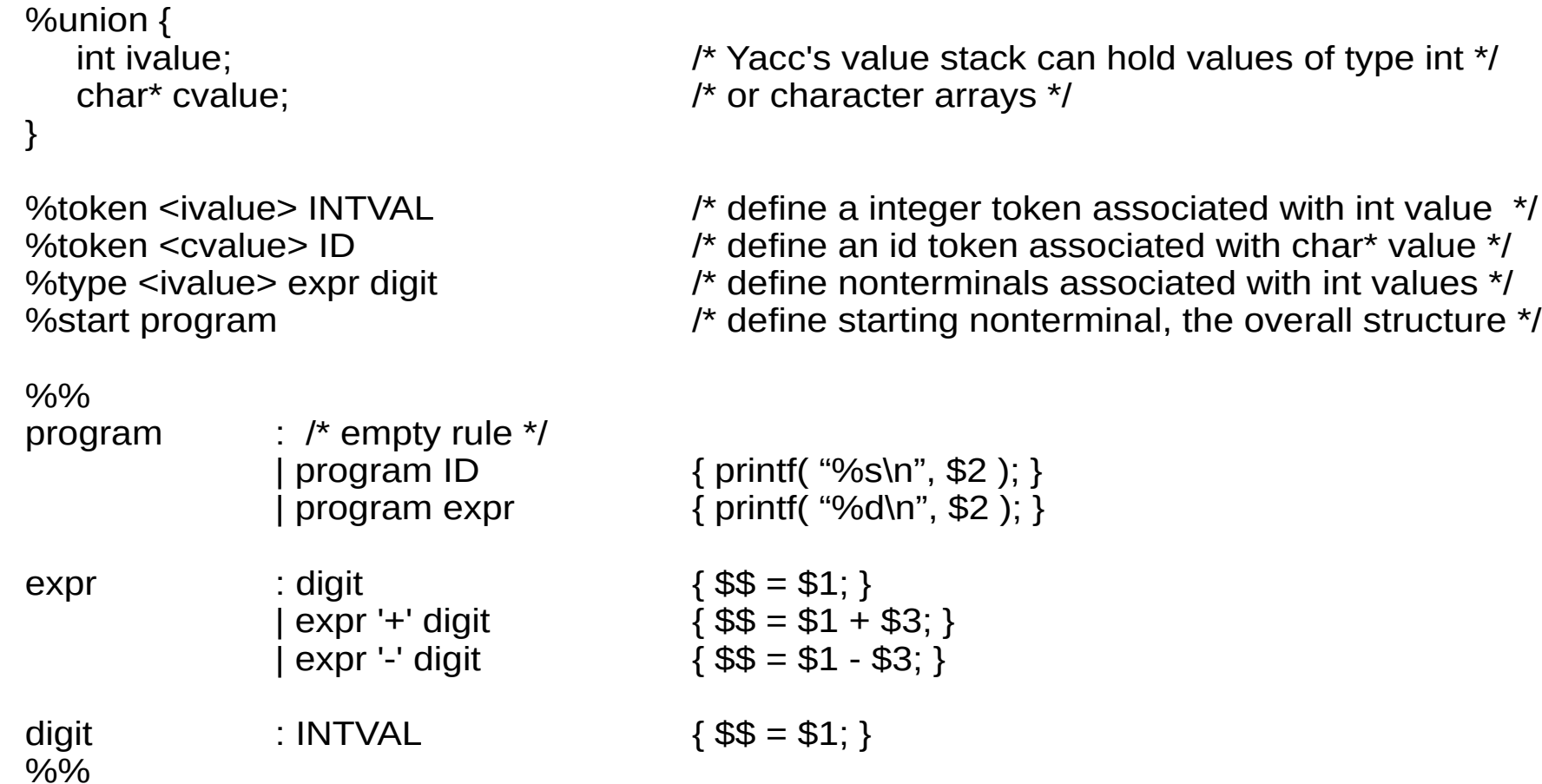

## Corresponding Lex Specification

```
%{
#include <stdlib.h>
#include <stdio.h>
#include <y.tab.h>
%}
ident [a-zA-Z][a-zA-Z0-9_]
digit [0-9]
%%
"+" { return '+'; }<br>"-" { return '-': }
                  { return '-'; }
{ident} \{ yylval.cvalue = strdup(yytext) ; return ID; \}{digit}{digit}^* { yylval.ivalue = atoi( yytext ); return INTVAL };
```
%%

## Error Handling in Yacc

- Pops symbols until topmost state has an error production, then shifts error onto stack. Then discards input symbols until it finds one that allows parsing to continue. The semantic routine with an error production can just produce a diagnostic message
- yyerror() prints an error message when syntax error is detected

# Debugging in Yacc

- -t flag causes compilation of debugging code. To get debug output, the yydebug variable must be set to 1
- $\bullet$  -v flag prepares the file  $\ast$  output. It contains a readable description of the parsing tables and a report on conflicts generated by grammar ambiguities

#### Yacc References

- Your Compilers Book
- Yacc Tutorials

<http://dinosaur.compilertools.net/yacc/>

[http://www.scribd.com/doc/8669780/Lex-yacc-Tutori](http://www.scribd.com/doc/8669780/Lex-yacc-Tutorial) [al](http://www.scribd.com/doc/8669780/Lex-yacc-Tutorial)

<http://www.cs.man.ac.uk/~pjj/cs212/ho/node7.html>

[www.cs.rug.nl/~jjan/vb/yacctut.pdf](http://www.cs.rug.nl/~jjan/vb/yacctut.pdf)

epaperpress.com/lexandyacc/download/LexAndYac cTutorial.pdf

## DOT Graph Language References

• Graphviz DOT Language Documentation

http://www.graphviz.org/Documentation.php

• DOT Language Wikipedia Page

http://en.wikipedia.org/wiki/DOT\_language